## peter j. birch in my island

Miejska i Gminna Biblioteka Publiczna w Wołowie

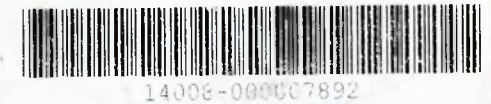

1. Morning Bird 2. Private Ocean To Drift 3. Recluse's Guide 4. In My Island

Peter J. Birch - voice, acoustic guitar Special guest: Magdalena Noweta - voice (1.2)

Fluric

records

Music: Peter John Birch (Pictr Jan Brzeziński) Words: Magdalena Noweta (1,2), Peter John Birch (3,4) Recorded, mixed, mastered and of course produced at Perlazza Studio, by Przemysław "Perła" Wejmann, Winter 2009/2010. Cover: Loko. Thanks: My Dad, Mum & Sister, lovely Claudette, Borówka, Loko, Perła, Magdalena Noweta, MTT, Gospoda Vojak Svejk - Piotrków Trybunalski, Igi & the rest of friends & family.

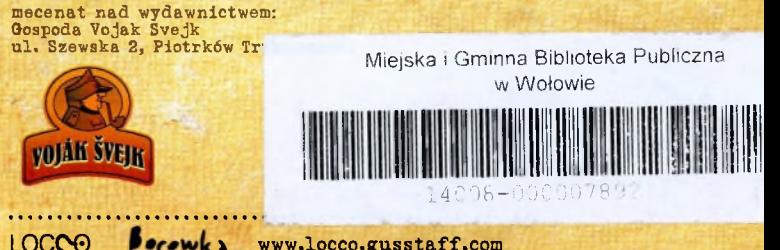

www.locco.gusstaff.com www.borowkamusic.pl